# Package 'CNORode'

October 12, 2016

<span id="page-0-0"></span>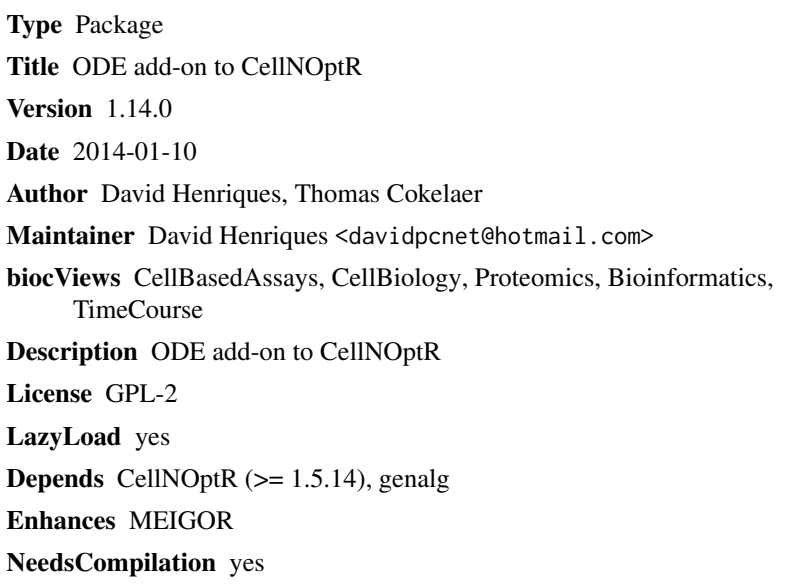

## R topics documented:

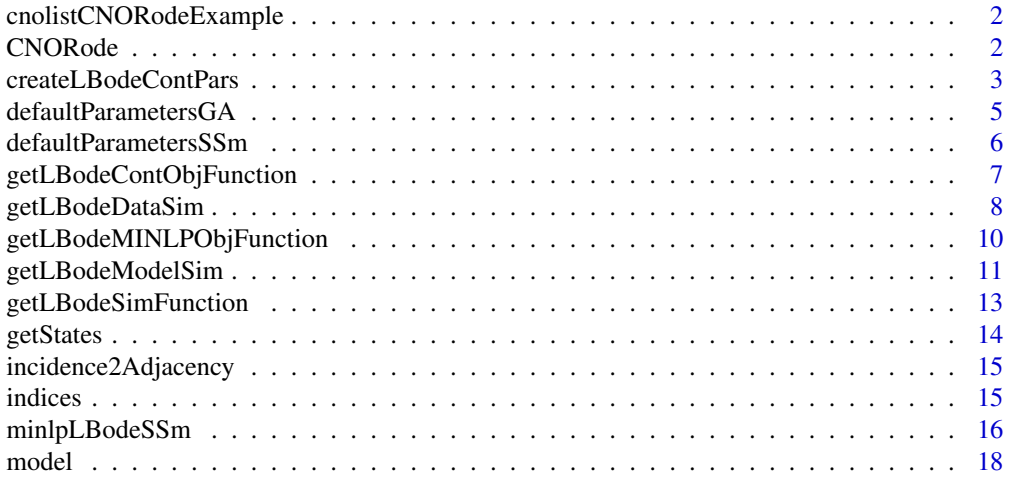

#### <span id="page-1-0"></span>2 CNORode 2 CNORode 2 CNORode 2 CNORode 2 CNORode 2 CNORode 2 CNORode 2 CNORode 2 CNORode 2 CNORode 2 CNORODE 2 CNORODE 2 CNORODE 2 CNORODE 2 CNORODE 2 CNORODE 2 CNORODE 2 CNORODE 2 CNORODE 2 CNORODE 2 CNORODE 2 CNORODE 2

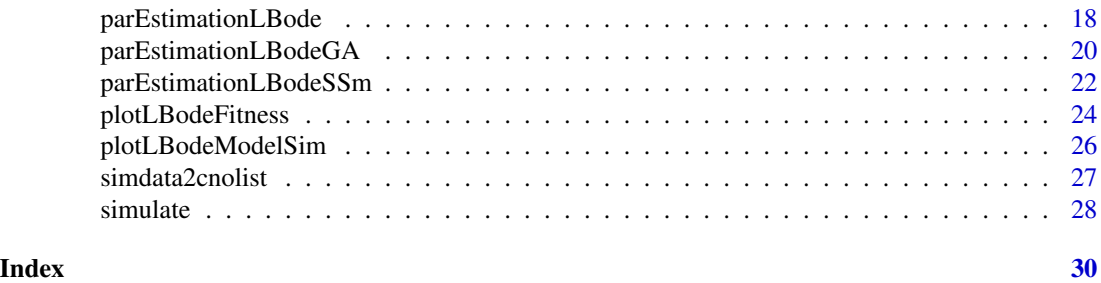

cnolistCNORodeExample *A cnolist from CellNoptR*

#### Description

A cnolist from CellNoptR to use with provided CNORode examples.

<span id="page-1-1"></span>CNORode *Logic based ODE extension for CellNOptR*

## Description

This package is used for the simulation and fitting of logic based ODE models based on the Odefy approach.

## Details

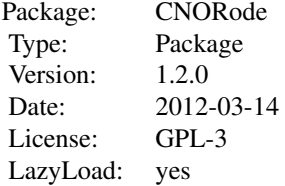

#### Author(s)

David Henriques, Thomas Cokelaer Maintainer: David Henriques <dhenriques@ebi.ac.uk>

#### References

Dominik Wittmann, Jan Krumsiek, Julio S. Rodriguez, Douglas Lauffenburger, Steffen Klamt, and Fabian Theis. Transforming boolean models to continuous models: methodology and application to t-cell receptor signaling. BMC Systems Biology, 3(1):98+, September 2009.

## <span id="page-2-0"></span>createLBodeContPars 3

Egea, J.A., Maria, R., Banga, J.R. (2010) An evolutionary method for complex-process optimization. Computers & Operations Research 37(2): 315-324.

Egea, J.A., Balsa-Canto, E., Garcia, M.S.G., Banga, J.R. (2009) Dynamic optimization of nonlinear processes with an enhanced scatter search method. Industrial & Engineering Chemistry Research 49(9): 4388-4401.

Jan Krumsiek, Sebastian Polsterl, Dominik Wittmann, and Fabian Theis. Odefy - from discrete to continuous models. BMC Bioinformatics, 11(1):233+, 2010.

R. Serban and A. C. Hindmarsh, "CVODES: the Sensitivity-Enabled ODE Solver in SUNDIALS," Proceedings of IDETC/CIE 2005, Sept. 2005, Long Beach, CA. Also available as LLNL technical report UCRL-JP-200039.

C. Terfve, T. Cokelaer, A. MacNamara, D. Henriques, E. Goncalves, MK. Morris, M. van Iersel, DA Lauffenburger, J. Saez-Rodriguez. CellNOptR: a flexible toolkit to train protein signaling networks to data using multiple logic formalisms. BMC Systems Biology, 2012, 6:133:

#### See Also

[CellNOptR](#page-0-0), [parEstimationLBode](#page-17-1), [getLBodeModelSim](#page-10-1), [parEstimationLBode](#page-17-1) [plotLBodeFitness](#page-23-1).

<span id="page-2-1"></span>createLBodeContPars *Create a list with ODE parameter information needed to perform parameter estimation*

#### **Description**

Creates a list with the continuous parameters to simulate the model, upper and lower bounds for the parameter estimation, parameters names, indices of the parameters and other information.

#### Usage

 $createdLBodeContParse(model, LB_n = 1, LB_k = 0.1, LB_tau = 0.01,$ UB\_n = 5, UB\_k = 0.9, UB\_tau = 10, default\_n = 3, default\_k = 0.5, default\_tau = 1, LB\_in = c(), UB\_in = c(), opt\_n = TRUE, opt\_k = TRUE, opt\_tau = TRUE, random = FALSE)

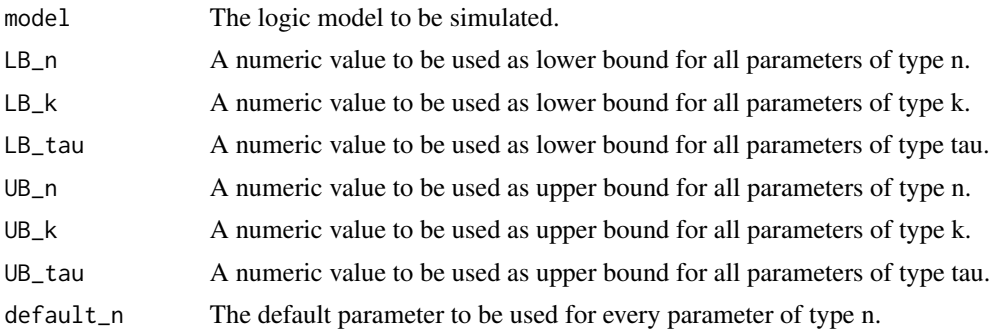

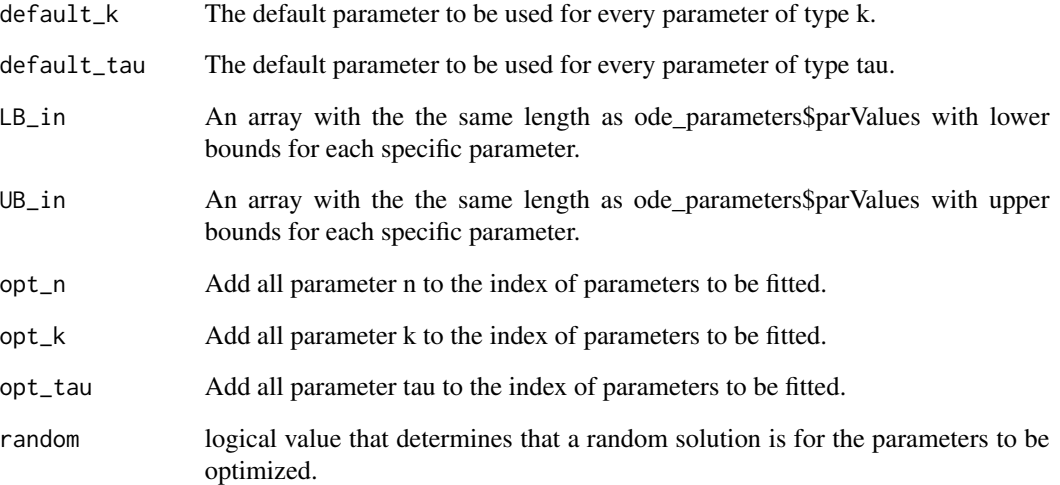

#### Value

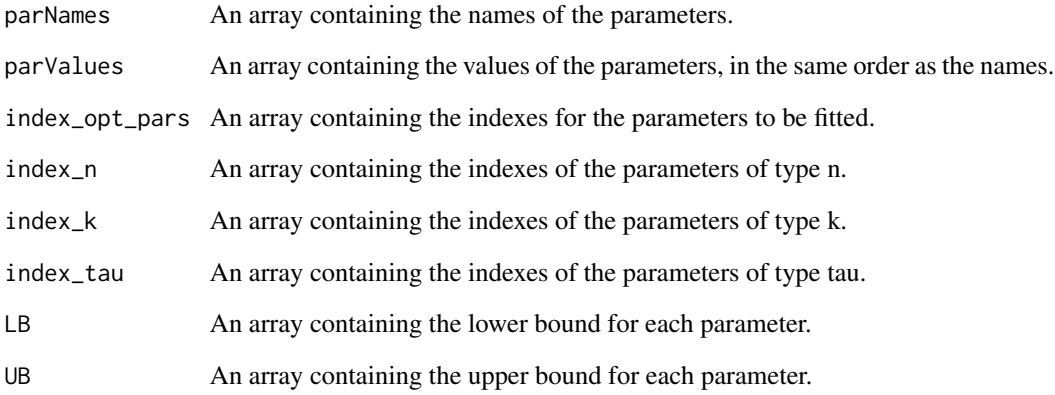

## Author(s)

David Henriques, Thomas Cokelaer

## Examples

```
library(CNORode)
data("ToyCNOlist",package="CNORode");
data("ToyModel",package="CNORode");
data("ToyIndices",package="CNORode");
ode_parameters=createLBodeContPars(model, opt_n=FALSE,default_n=2,
random=TRUE,LB_k=0.25,UB_k=0.8,LB_tau=0.01,UB_tau=10);
```
<span id="page-4-0"></span>defaultParametersGA *Create default options to perform parameter estimation with a genetic algorithm.*

## Description

This function returns a list with several arguments for performing parameter estimation with the genetic algorithm from the package genalg.

#### Usage

defaultParametersGA()

#### Value

mutationChance NA popSize 200 iters 100 elitism NA time 1 monitor TRUE verbose 0 transfer\_function 3 reltol 1e-04 atol 0.001 maxStepSize Inf maxNumSteps 1e+05 maxErrTestsFails 50 nan\_fac =  $1$  0

## Author(s)

David Henriques, Thomas Cokelaer

#### See Also

[CellNOptR](#page-0-0) [parEstimationLBode](#page-17-1) [parEstimationLBodeGA](#page-19-1)

<span id="page-5-0"></span>defaultParametersSSm *Create default options to perform parameter estimation with scatter search meta-heuristic.*

## Description

This function returns a list with several arguments for performing parameter estimation with scatter search meta-heuristic algorithm from the package essR.

## Usage

defaultParametersSSm()

## Value

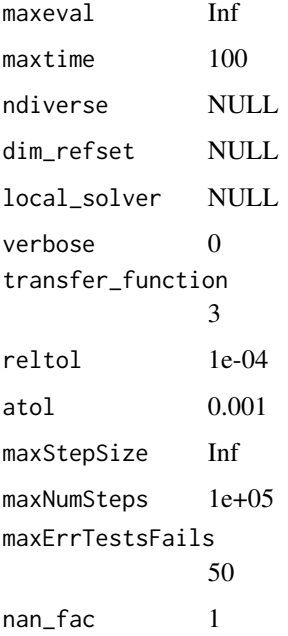

## Author(s)

David Henriques, Thomas Cokelaer

## See Also

[CellNOptR](#page-0-0) [parEstimationLBode](#page-17-1) [parEstimationLBodeSSm](#page-21-1)

<span id="page-6-1"></span><span id="page-6-0"></span>getLBodeContObjFunction

*Returns the objective function to perform parameter estimation.*

## Description

This function configures returns the objective function that can be used to evaluate the fitness of a logic based ODE model using a particular set of parameters. This function can be particularly useful if you are planing to couple a nonlinear optimization solver. The returned value of the objective function corresponds to the mean squared value normalized by the number of data points.

#### Usage

```
getLBodeContObjFunction(cnolist, model, ode_parameters, indices=NULL, time = 1,
verbose = \theta, transfer_function = 3, reltol = 1e-04, atol = \theta.001, maxStepSize = Inf,
maxNumSteps = 1e+05, maxErrTestsFails = 50, nan_fac = 1, useVariances = F,initial_state=0.1)
```
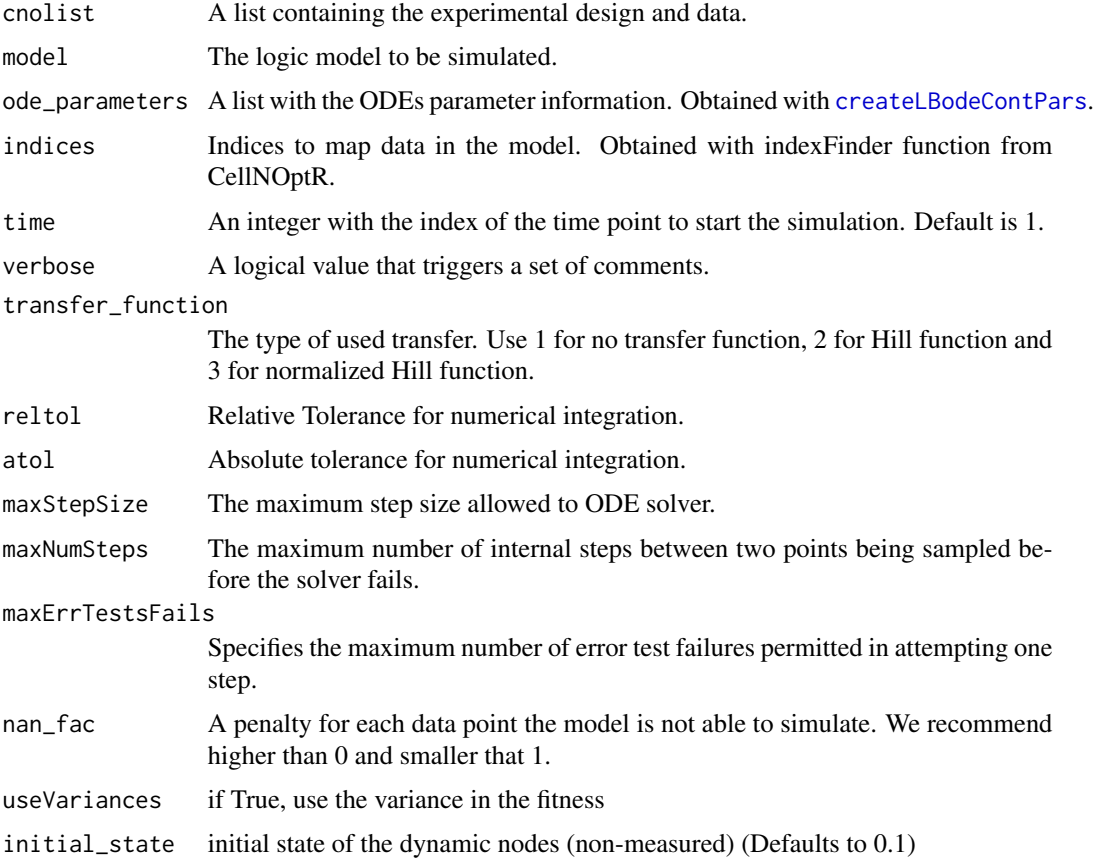

#### <span id="page-7-0"></span>Details

Check [CellNOptR](#page-0-0) for details about the cnolist and the model format. For more details in the configuration of the ODE solver check the CVODES manual.

#### Value

Returns a function to evaluate the model fitness. This function receives a vector containing both continuous parameters and integer values representing which reactions should be kept in the model.

#### Author(s)

David Henriques, Thomas Cokelaer

#### See Also

[CellNOptR](#page-0-0) [createLBodeContPars](#page-2-1)

#### Examples

```
library(CNORode)
data("ToyCNOlist",package="CNORode");
data("ToyModel",package="CNORode");
data("ToyIndices",package="CNORode");
```

```
ode_parameters=createLBodeContPars(model,random=TRUE);
minlp_obj_function=getLBodeContObjFunction(cnolistCNORodeExample, model,ode_parameters,indices);
```
x=ode\_parameters\$parValues;

```
f=minlp_obj_function(x);
```
getLBodeDataSim *Simulate value signals a CNO list With Logic-Based ODEs.*

#### Description

This function receives a set of inputs, namely the cnolist and the model and returns a list with the same size of the cnolist\$valueSignals.

#### Usage

```
getLBodeDataSim(cnolist, model, ode_parameters = NULL, indices = NULL,
timeSignals=NULL, time = 1, verbose = 0, transfer_function = 3,
reltol = 1e-04, atol = 0.001, maxStepSize = Inf, maxNumSteps = 1e+05,
maxErrTestsFails = 50, initial_state=0.1)
```
## <span id="page-8-0"></span>Arguments

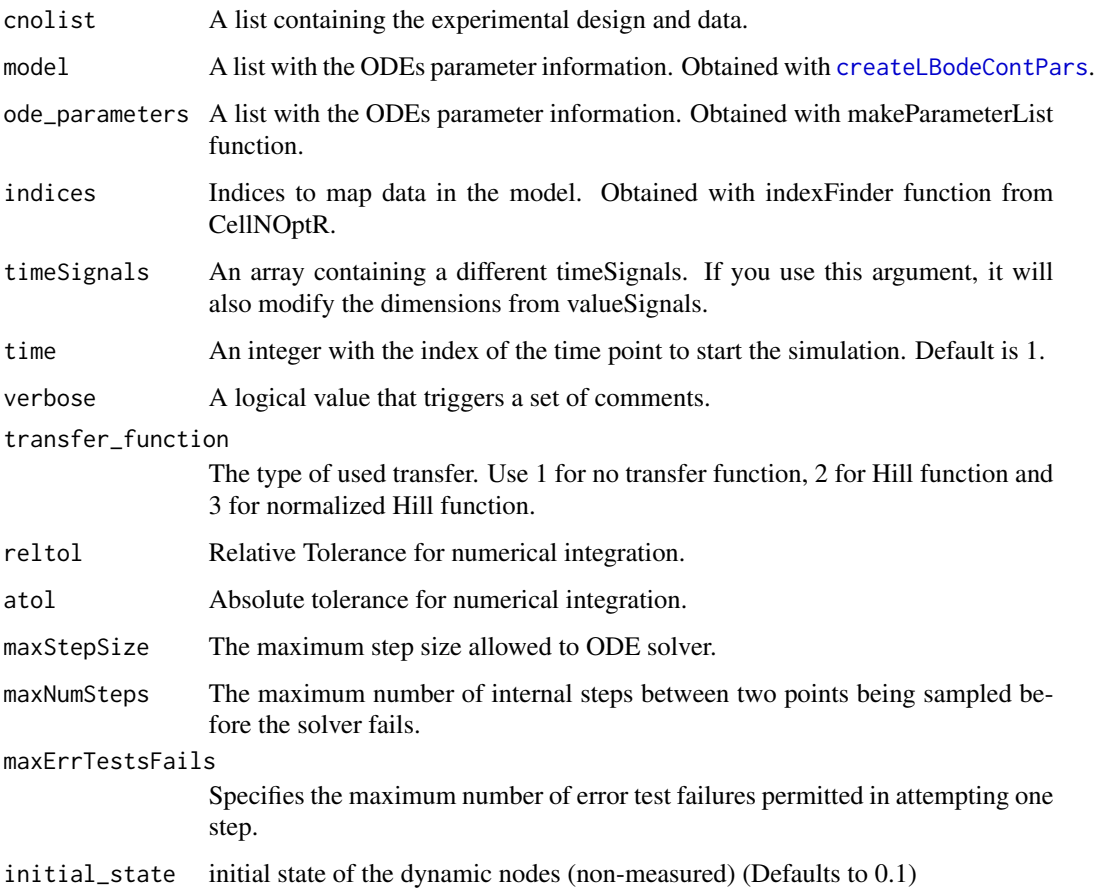

## Details

Check [CellNOptR](#page-0-0) for details about the cnolist and the model format. For more details in the configuration of the ODE solver check the CVODES manual.

## Value

Returns a list with simulated data that has the same structure as the cnolist\$valueSignals. One matrix for each time-point.

## Author(s)

David Henriques, Thomas Cokelaer

## See Also

[CellNOptR](#page-0-0) [parEstimationLBode](#page-17-1) [parEstimationLBodeSSm](#page-21-1)

#### Examples

```
library(CNORode)
data("ToyCNOlist",package="CNORode");
data("ToyModel",package="CNORode");
data("ToyIndices",package="CNORode");
dataSimulation=getLBodeDataSim(cnolistCNORodeExample, model,indices=indices);
```
<span id="page-9-1"></span>getLBodeMINLPObjFunction

*Get the objective function to evaluate the fitness of a given model structure and set of parameters.*

#### Description

This function configures returns the objective function that can be used to evaluate the fitness of a logic based ODE model using a particular set of parameters and model structure. This function can be particular useful if you are planing to couple a mixed integer nonlinear programming optimization solver. The returned value of the objective function corresponds to the mean squared value.

## Usage

```
getLBodeMINLPObjFunction(cnolist, model, ode_parameters, indices=NULL, time = 1,
verbose = \theta, transfer_function = 3, reltol = 1e-04, atol = \theta.001, maxStepSize = Inf,
maxNumSteps = 1e+05, maxErrTestsFails = 50, nan_fac = 1)
```
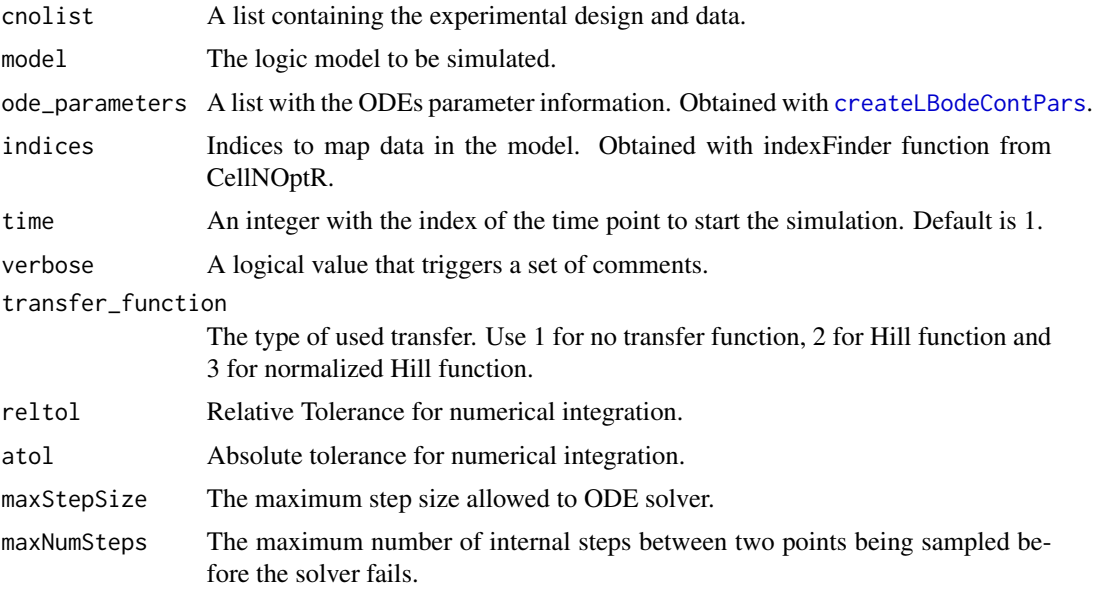

<span id="page-9-0"></span>

<span id="page-10-0"></span>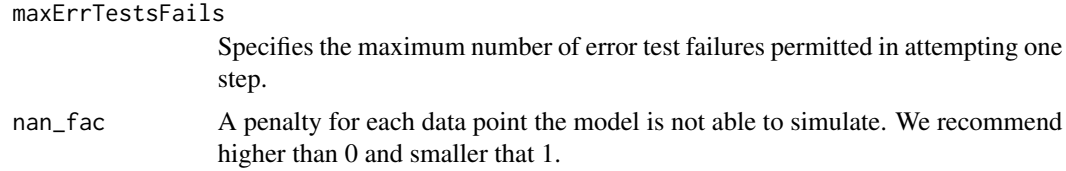

#### Details

Check [CellNOptR](#page-0-0) for details about the cnolist and the model format. For more details in the configuration of the ODE solver check the CVODES manual.

#### Value

Returns a function to evaluate the model fitness. This function receives a continuous parameter vector.

#### Author(s)

David Henriques, Thomas Cokelaer

## See Also

[CellNOptR](#page-0-0) [createLBodeContPars](#page-2-1)

#### Examples

```
library(CNORode)
data("ToyCNOlist",package="CNORode");
data("ToyModel",package="CNORode");
data("ToyIndices",package="CNORode");
```
ode\_parameters=createLBodeContPars(model,random=TRUE); minlp\_obj\_function=getLBodeMINLPObjFunction(cnolistCNORodeExample, model,ode\_parameters,indices);

```
n_int_vars=dim(model$interMat)[2];
x_int=round(runif(n_int_vars))
x_cont=ode_parameters$parValues;
x=c(x_cont,x_int);
f=minlp_obj_function(x);
```
<span id="page-10-1"></span>getLBodeModelSim *Simulate the logic-based ODE model*

## Description

This function simulates a logic-based ODE model and return a list with one matrix for each time point. The input species in the model are filled with NA values. If the simulation of a particular set of initial conditions fails the solver will fill the experience row with NA values.

## Usage

```
getLBodeModelSim(cnolist, model, ode_parameters = NULL, indices = NULL, timeSignals=NULL,
time = 1, verbose = 0, transfer_function = 3, reltol = 1e-04, atol = 0.001, maxStepSize = Inf,
maxNumSteps = 1e+05, maxErrTestsFails = 50)
```
#### Arguments

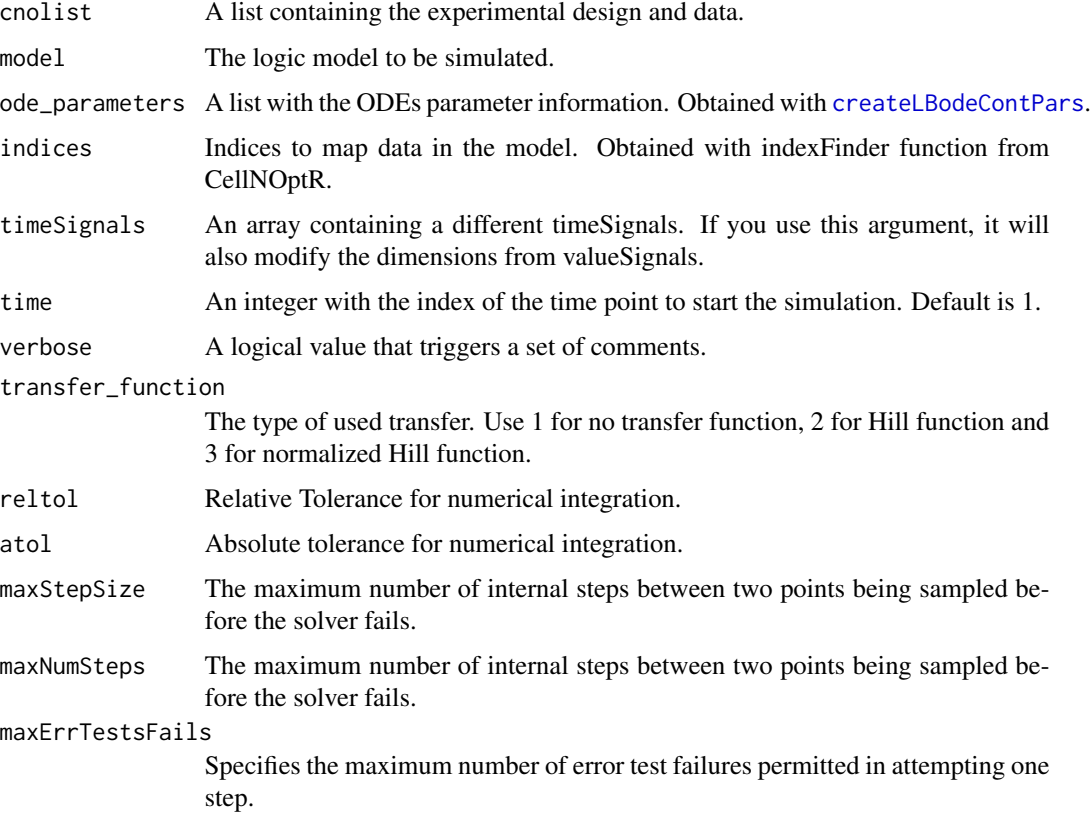

#### Details

Check [CellNOptR](#page-0-0) for details about the cnolist and the model format. For more details in the configuration of the ODE solver check the CVODES manual.

#### Value

Returns a list with simulated data with similar structure to cnolist\$valueSignals. Contains one matrix for each time-point. Each matrix contains one row per experiment and one columns per model species.

## Author(s)

David Henriques, Thomas Cokelaer

## <span id="page-12-0"></span>getLBodeSimFunction 13

## See Also

[CellNOptR](#page-0-0) [createLBodeContPars](#page-2-1)

#### Examples

```
library(CNORode)
data('ToyCNOlist',package='CNORode');
data('ToyModel',package='CNORode');
data('ToyIndices',package='CNORode');
modelSimulation=getLBodeModelSim(cnolistCNORodeExample, model,indices=indices);
```
getLBodeSimFunction *Get a function to simulate a logic based ODE model.*

#### Description

This function is internally used by CNORode to configure the simulation function with default arguments.

## Usage

```
getLBodeSimFunction(cnolist1, model1, adjMatrix1, indices1, odeParameters1,
time1 = 1, verbose1 = 0, transfer_function1 = 3, reltol1 = 1e-04, atol1 = 0.001,
maxStepSize1 = Inf, maxNumSteps1 = 1e+05, maxErrTestsFails1 = 50,
initial_state1=0.1)
```
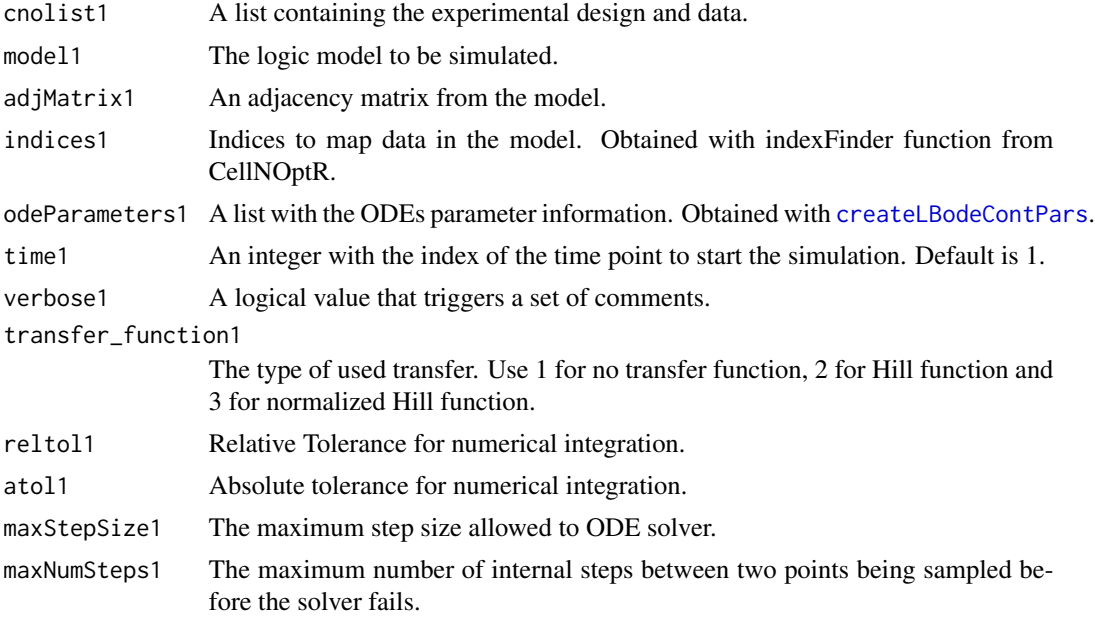

<span id="page-13-0"></span>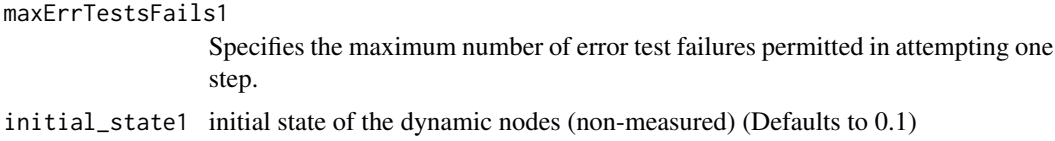

## Value

A function that returns a simulated model.

## Note

This function is for CNORode internal use.

## Author(s)

David Henriques, Thomas Cokelaer

#### See Also

[CellNOptR](#page-0-0) [CNORode](#page-1-1)

getStates *Find which species in the model are states.*

## Description

Receives an adjacency matrix (model\$interMat from CellNoptR) and finds which species are states (i.e. not inputs).

## Usage

```
getStates(adjacency)
```
## Arguments

adjacency An adjacency matrix from the model.

#### Value

A numeric vector with 0's for positions which are states and 1's for positions which are.

## Note

For internal use of CNORode.

## Author(s)

David Henriques, Thomas Cokelaer

## <span id="page-14-0"></span>incidence2Adjacency 15

## See Also

[incidence2Adjacency](#page-14-1)

<span id="page-14-1"></span>incidence2Adjacency *Convert an incidence matrix into an adjacency matrix.*

## Description

Convert the incidence matrix (model representation of CellNoptR) into an adjacency matrix. Denotes the inputs/output relationships.

#### Usage

```
incidence2Adjacency(model)
```
## Arguments

model Model from CellNoptR.

## Value

Directed Adjacency matrix of size n\_species by n\_species.

### Note

For internal use of CNORode.

## Author(s)

David Henriques, Thomas Cokelaer

## See Also

[CellNOptR](#page-0-0)

indices *Indices that relate cnolist to model*

#### Description

A list with indices that relate the cnolist with the model from CellNOptR

<span id="page-15-0"></span>

## Description

This function uses essR to search for the best set of continuous parameters and model structure. The objective function is the same as the one provided by [getLBodeMINLPObjFunction](#page-9-1).

#### Usage

```
minlpLBodeSSm(cnolist, model, ode_parameters = NULL, int_x0=NULL, indices = NULL, maxeval = Inf,
maxtime = 100, ndiverse = NULL, dim_refset = NULL, local_solver = NULL, time = 1,
verbose = \theta, transfer_function = 3, reltol = 1e-04, atol = \theta.001, maxStepSize = Inf,
maxNumSteps = 1e+05, maxErrTestsFails = 50, nan_fac = 1)
```
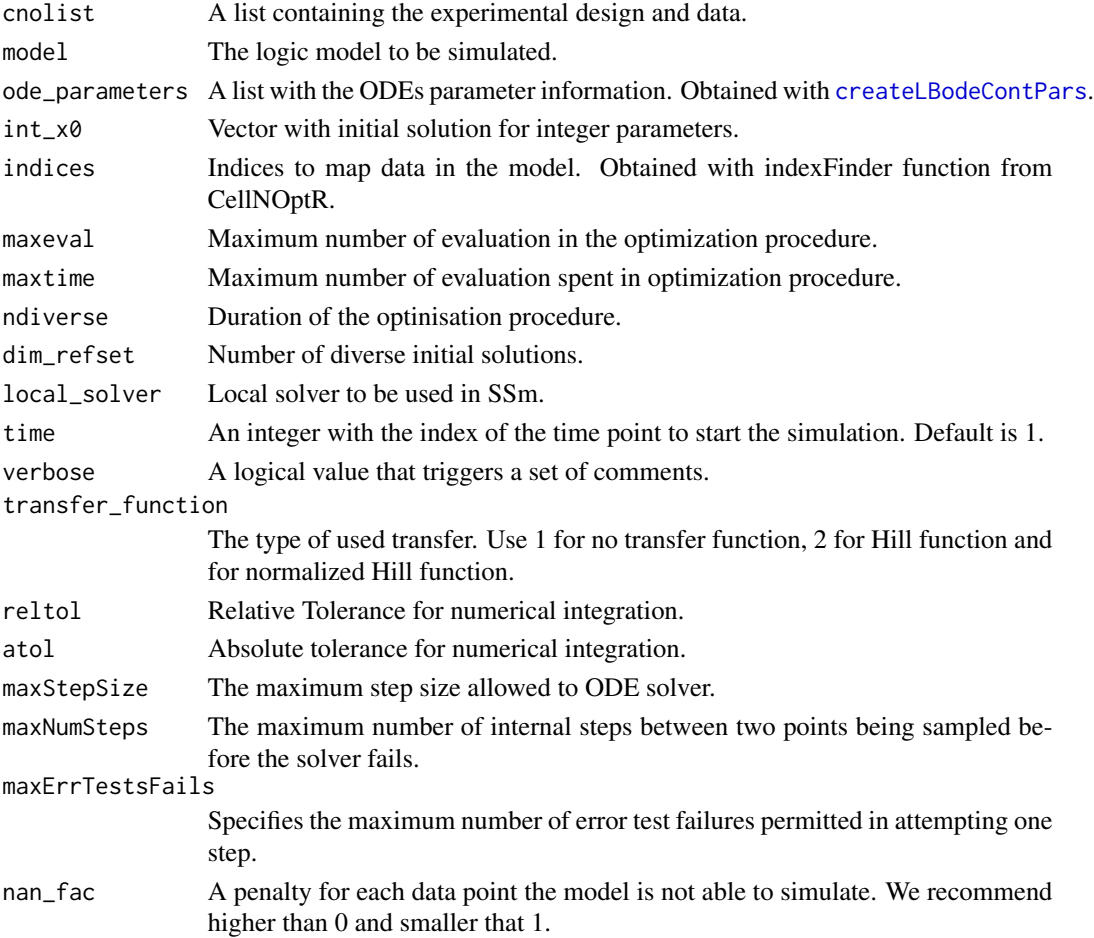

## <span id="page-16-0"></span>minlpLBodeSSm 17

## Details

Check [CellNOptR](#page-0-0) for details about the cnolist and the model format. For more details in the configuration of the ODE solver check the CVODES manual.

## Value

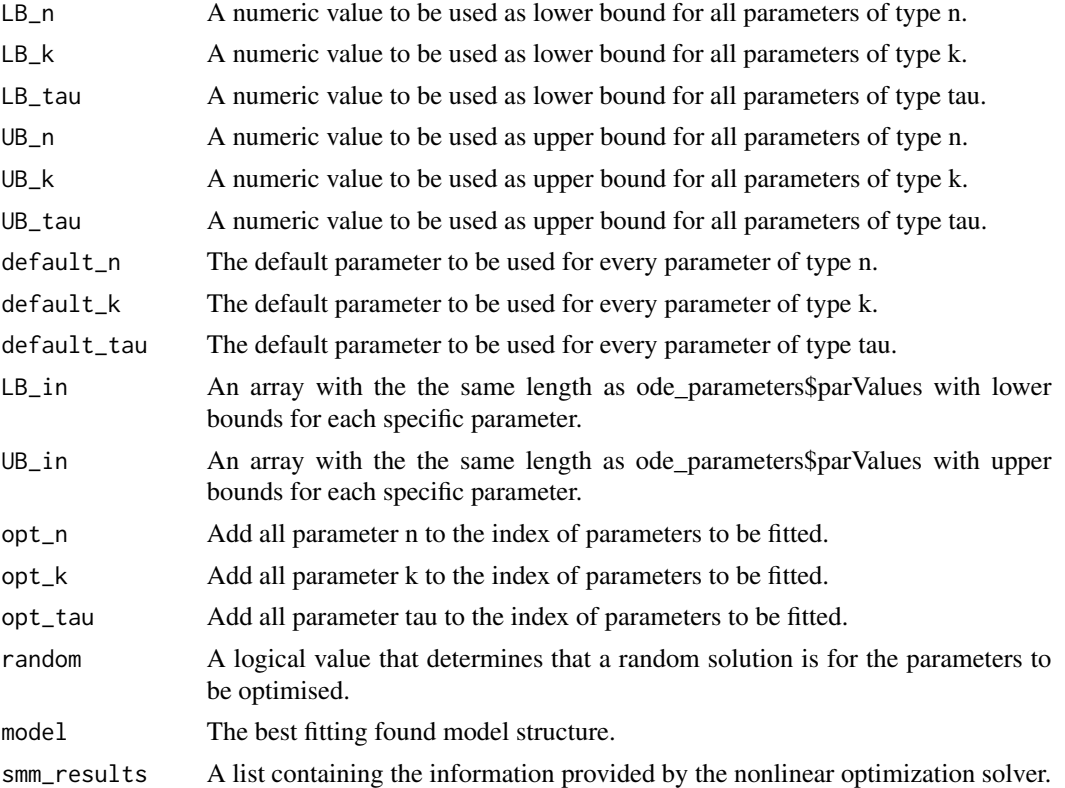

## Author(s)

David Henriques, Thomas Cokelaer

### See Also

[CellNOptR](#page-0-0) [createLBodeContPars](#page-2-1) essR

## Examples

```
## Not run:
data("ToyCNOlist",package="CNORode");
data("ToyModel",package="CNORode");
data("ToyIndices",package="CNORode");
```
ode\_parameters=createLBodeContPars(model,random=TRUE);

```
#Visualize initial solution
simulatedData=plotLBodeFitness(cnolistCNORodeExample, model,ode_parameters,indices=indices)
ode_parameters=minlpLBodeSSm(cnolistCNORodeExample, model,ode_parameters);
model=ode_parameters$model;
#Visualize fitted solution
simulatedData=plotLBodeFitness(cnolistCNORodeExample, model,indices=indices);
## End(Not run)
```
model *A model from CellNoptR*

#### Description

A model from CellNoptR to use with provided examples

<span id="page-17-1"></span>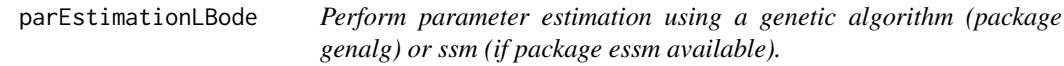

### Description

This function is an alias to the parEstimationLBode variants ([parEstimationLBodeGA](#page-19-1) and [parEstimationLBodeSSm](#page-21-1))

#### Usage

```
parEstimationLBode(cnolist, model, method="ga", ode_parameters = NULL, indices = NULL,
paramsGA=NULL, paramsSSm=NULL)
```
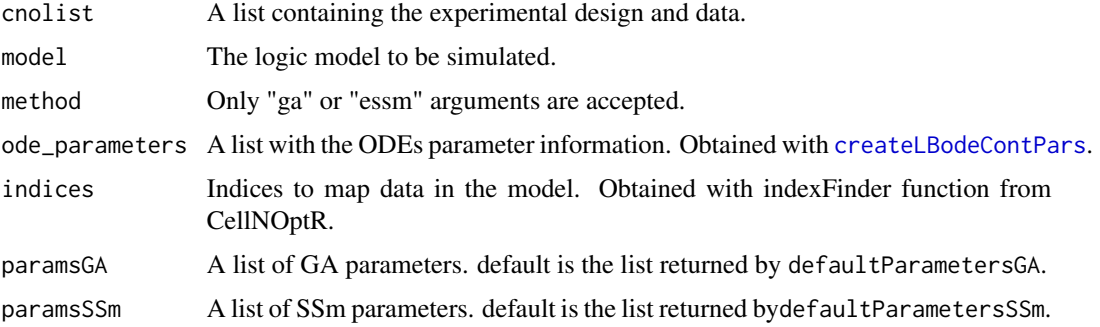

<span id="page-17-0"></span>

### <span id="page-18-0"></span>Value

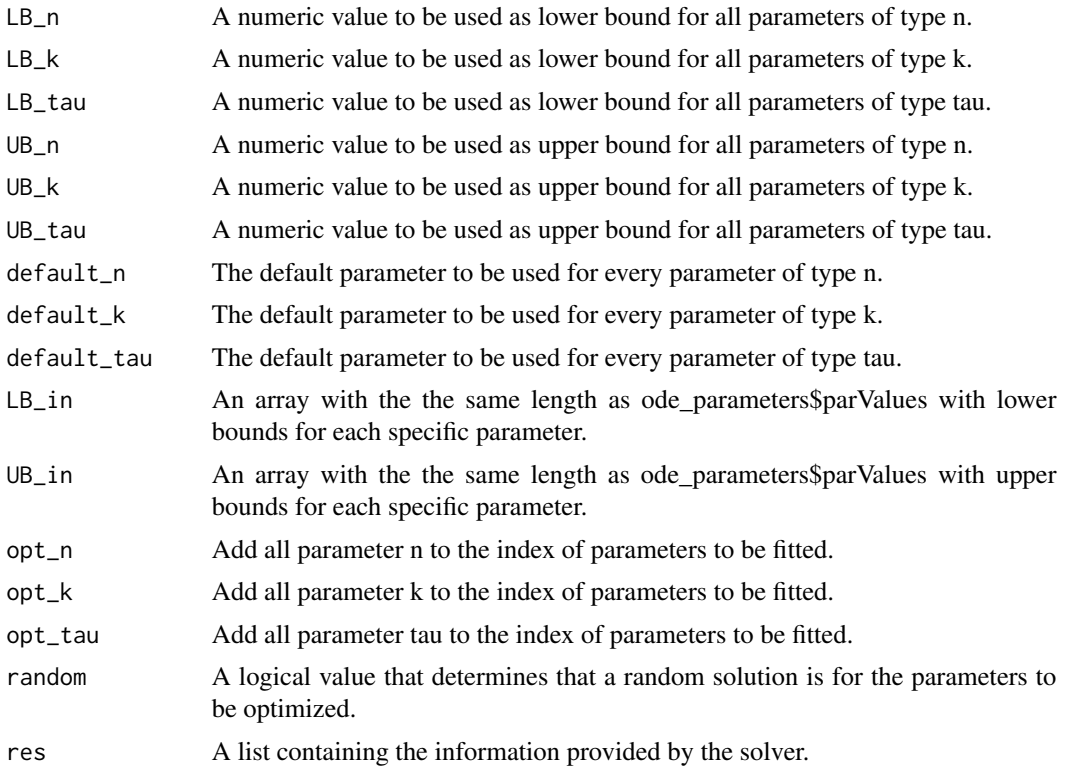

#### Author(s)

David Henriques, Thomas Cokelaer

## See Also

[CellNOptR](#page-0-0) [createLBodeContPars](#page-2-1) [rbga](#page-0-0)

## Examples

```
data("ToyCNOlist",package="CNORode");
data("ToyModel",package="CNORode");
data("ToyIndices",package="CNORode");
```

```
ode_parameters=createLBodeContPars(model,random=TRUE);
#Visualize initial solution
simulatedData=plotLBodeFitness(cnolistCNORodeExample, model,ode_parameters,indices=indices)
paramsGA = defaultParametersGA()
paramsGA$maxStepSize = 1
paramsGA$popSize = 10
paramsGA$iter = 10
paramsGA$transfer_function = 2
```
ode\_parameters=parEstimationLBode(cnolistCNORodeExample,model,ode\_parameters=ode\_parameters,

```
paramsGA=paramsGA)
#Visualize fitted solution
simulatedData=plotLBodeFitness(cnolistCNORodeExample, model,ode_parameters,indices=indices)
```
<span id="page-19-1"></span>parEstimationLBodeGA *Perform parameter estimation using a genetic algorithm (package genalg).*

## Description

This function uses a genetic algorithm (package genalg) to perform parameter estimation. The objective function is the same as the one provided by [getLBodeContObjFunction](#page-6-1).

## Usage

```
parEstimationLBodeGA(cnolist, model, ode_parameters = NULL, indices = NULL, mutationChance = NA, popS
elitism = NA, time = 1, monitor = TRUE, verbose = 0, transfer_function = 3, reltol = 1e-04,
atol = 0.001, maxStepSize = Inf, maxNumSteps = 1e+05, maxErrTestsFails =
50, nan_fac = 1, initial_state=0.1)
```
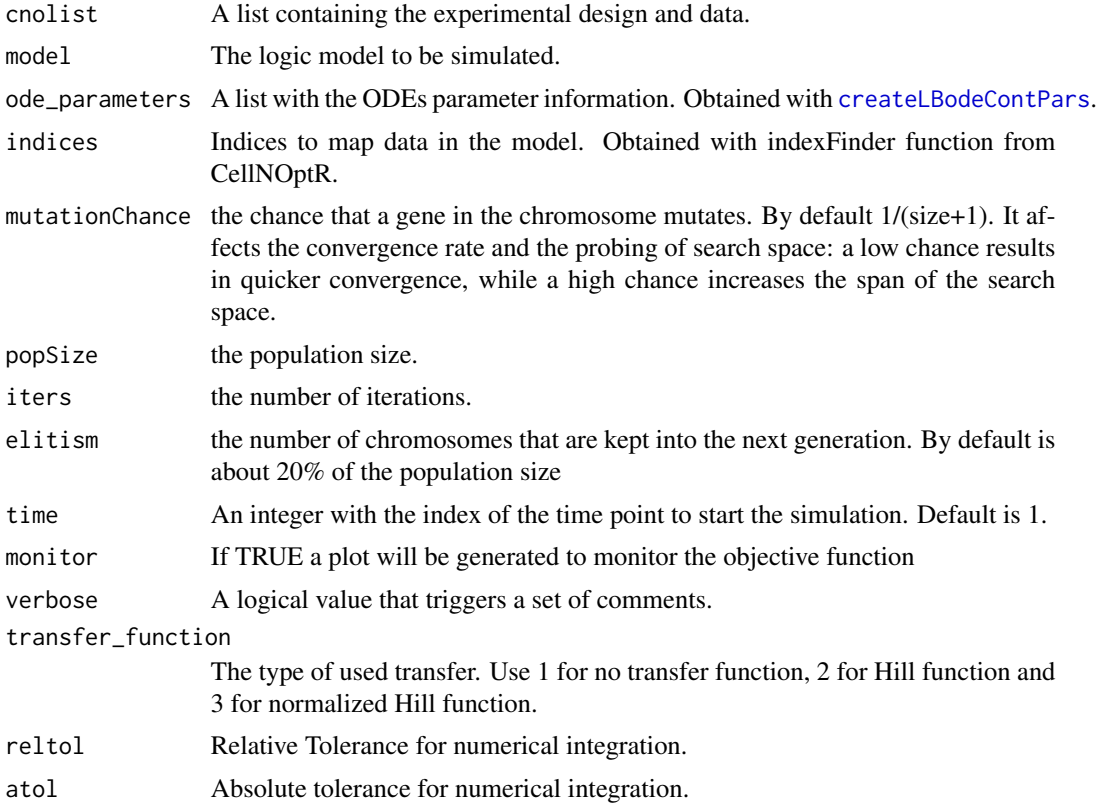

<span id="page-19-0"></span>

<span id="page-20-0"></span>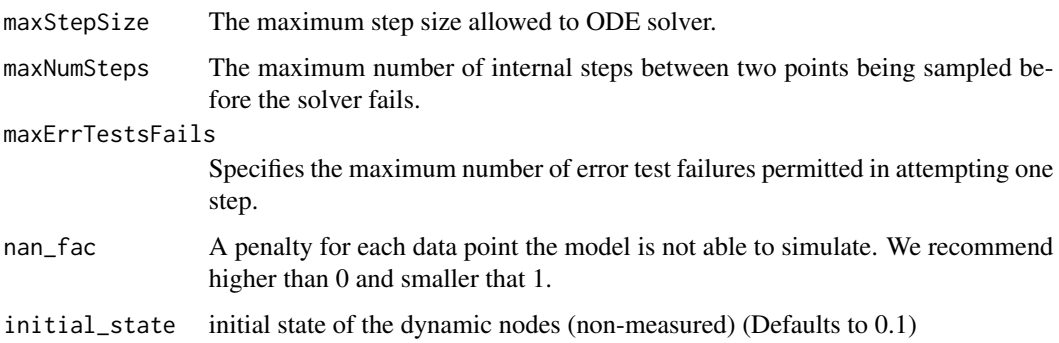

## Value

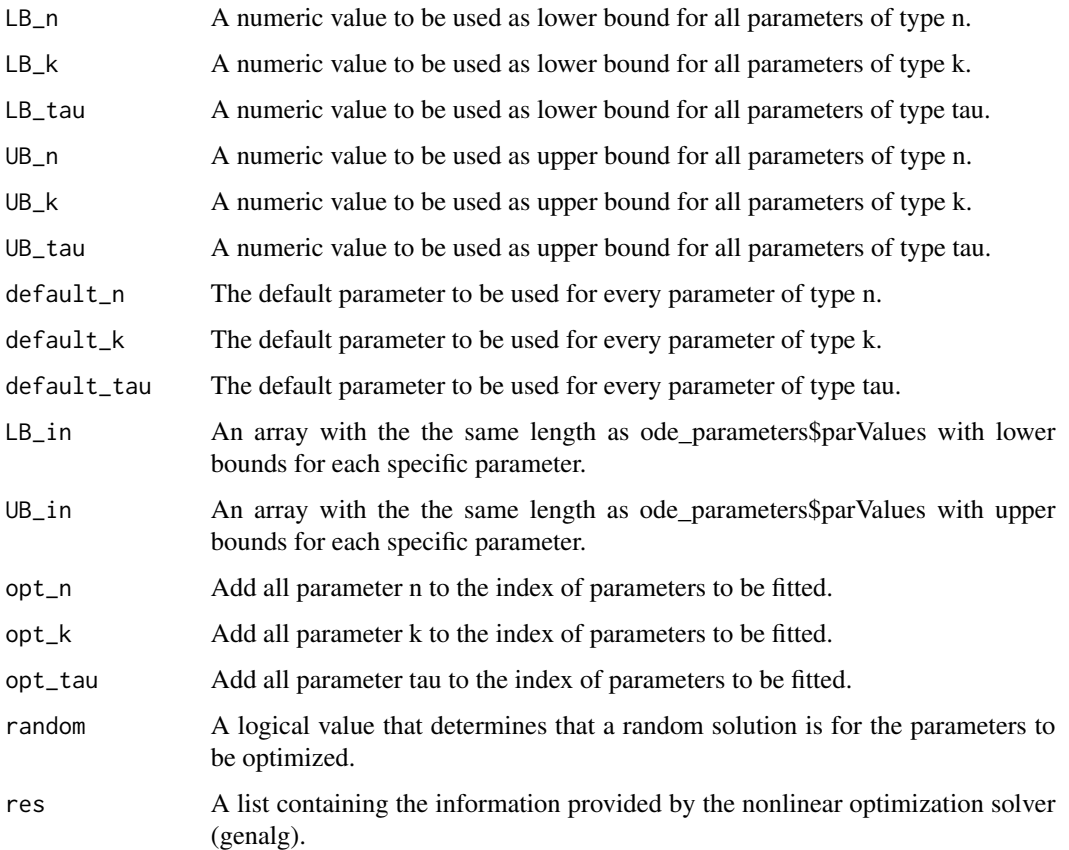

## Author(s)

David Henriques, Thomas Cokelaer

## See Also

[CellNOptR](#page-0-0) [createLBodeContPars](#page-2-1) [rbga](#page-0-0)

## Examples

```
data("ToyCNOlist",package="CNORode");
data("ToyModel",package="CNORode");
data("ToyIndices",package="CNORode");
ode_parameters=createLBodeContPars(model,random=TRUE);
#Visualize intial simulation
#simulatedData=plotLBodeFitness(cnolistCNORodeExample, model,ode_parameters,indices=indices)
ode_parameters=parEstimationLBodeGA(cnolistCNORodeExample,model,ode_parameters=ode_parameters,
indices=indices,maxStepSize=1,atol=1e-3,reltol=1e-5,transfer_function=2,popSize=10,iter=40);
#Visual solution after optimization
simulatedData=plotLBodeFitness(cnolistCNORodeExample, model,indices=indices,ode_parameters=ode_parameters);
```
<span id="page-21-1"></span>parEstimationLBodeSSm *Perform parameter estimation using essR.*

#### Description

This function uses essR to perform parameter estimation. The objective function is the same as the one provided by [getLBodeContObjFunction](#page-6-1).

#### Usage

```
parEstimationLBodeSSm(cnolist, model, ode_parameters = NULL, indices = NULL,
maxeval = Inf, maxtime = 100, ndiverse = NULL, dim_refset = NULL, local_solver = NULL,
time = 1, verbose = 0, transfer_function = 3, reltol = 1e-04, atol = 0.001,
maxStepSize = Inf, maxNumSteps = 1e+05, maxErrTestsFails = 50, nan_fac =1,
   useVariances=F,initial_state=0.1)
```
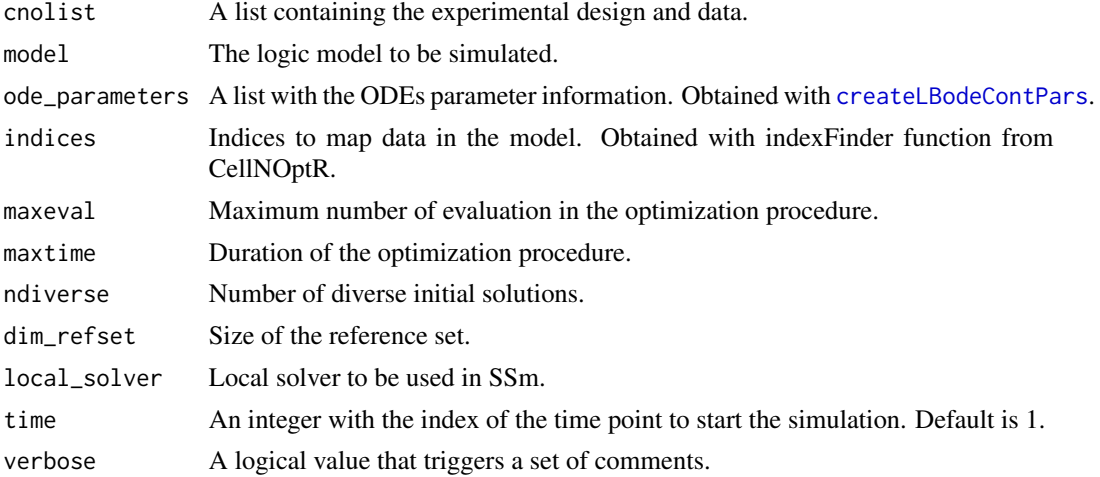

<span id="page-21-0"></span>

<span id="page-22-0"></span>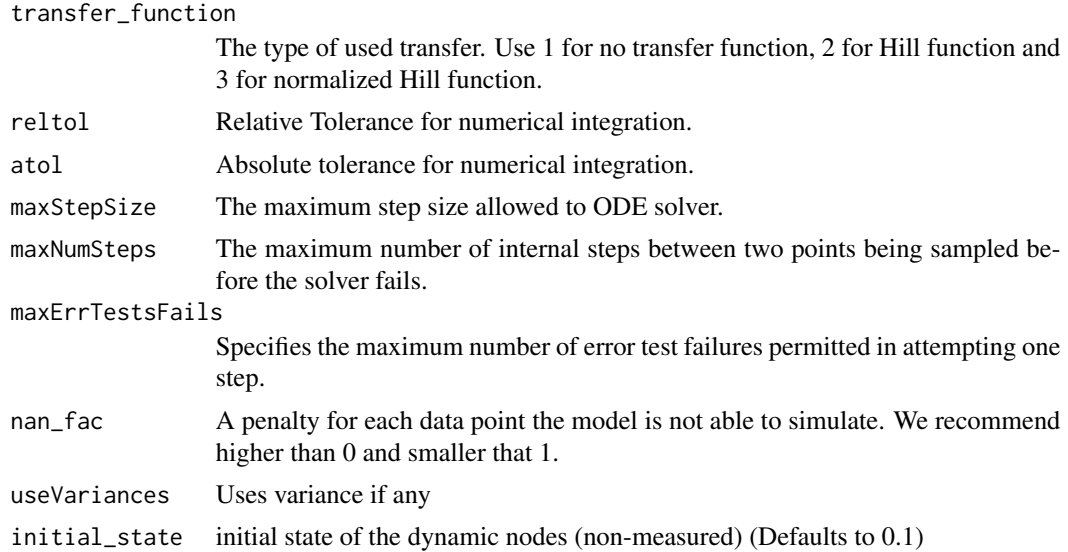

## Details

Check [CellNOptR](#page-0-0) for details about the cnolist and the model format. For more details in the configuration of the ODE solver check the CVODES manual.

## Value

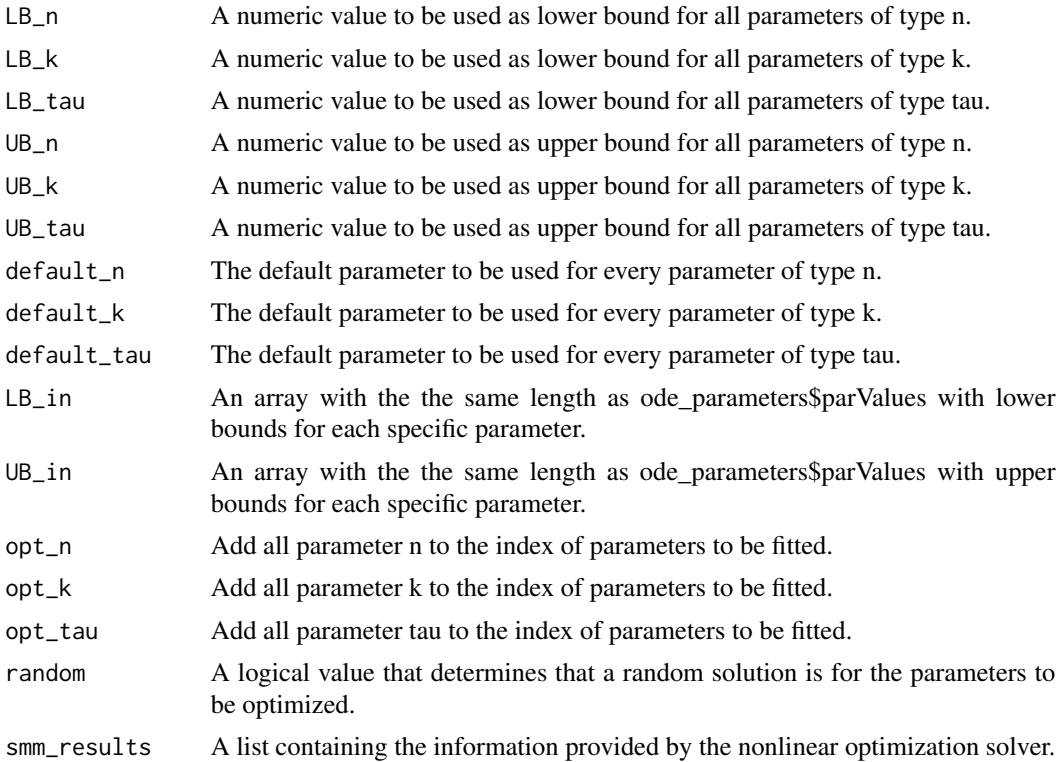

## <span id="page-23-0"></span>Author(s)

David Henriques, Thomas Cokelaer

#### See Also

[CellNOptR](#page-0-0) [createLBodeContPars](#page-2-1)

#### Examples

```
## Not run:
data("ToyCNOlist",package="CNORode");
data("ToyModel",package="CNORode");
data("ToyIndices",package="CNORode");
```
ode\_parameters=createLBodeContPars(model,random=TRUE);

```
#Visualize intial simulation
simulatedData=plotLBodeFitness(cnolistCNORodeExample, model,ode_parameters,indices=indices)
```

```
ode_parameters=parEstimationLBodeSSm(cnolistCNORodeExample,model,ode_parameters,
indices=indices,maxtime=20,ndiverse=50,dim_refset=6);
```
#Visualize fitterd solution simulatedData=plotLBodeFitness(cnolistCNORodeExample, model,indices=indices,ode\_parameters=ode\_parameters);

## End(Not run)

<span id="page-23-1"></span>plotLBodeFitness *Plot data against simulated values.*

#### Description

Plots the simulated values with the logic-based ODE against the the data contained contained the data contained in the cnolist. The data values are represented with a black line and the simulated values with a blue line. Additionally this functions returns the the simulated values.

#### Usage

```
plotLBodeFitness(cnolist, model, ode_parameters = NULL, indices = NULL,
 adjMatrix = NULL, time = 1, verbose = 0, transfer_function = 3, reltol = 1e-04,
atol = 0.001, maxStepSize = Inf, maxNumSteps = 1e+05, maxErrTestsFails = 50,
    plot_index_signals = NULL, plot_index_experiments = NULL,
plot_index_cues = NULL, colormap="heat", plotParams=list(margin=0.1, width=15, height=12,
                  cmap_scale=1, cex=1.6, ymin=NULL), initial_state=0.1 )
```
## plotLBodeFitness 25

## Arguments

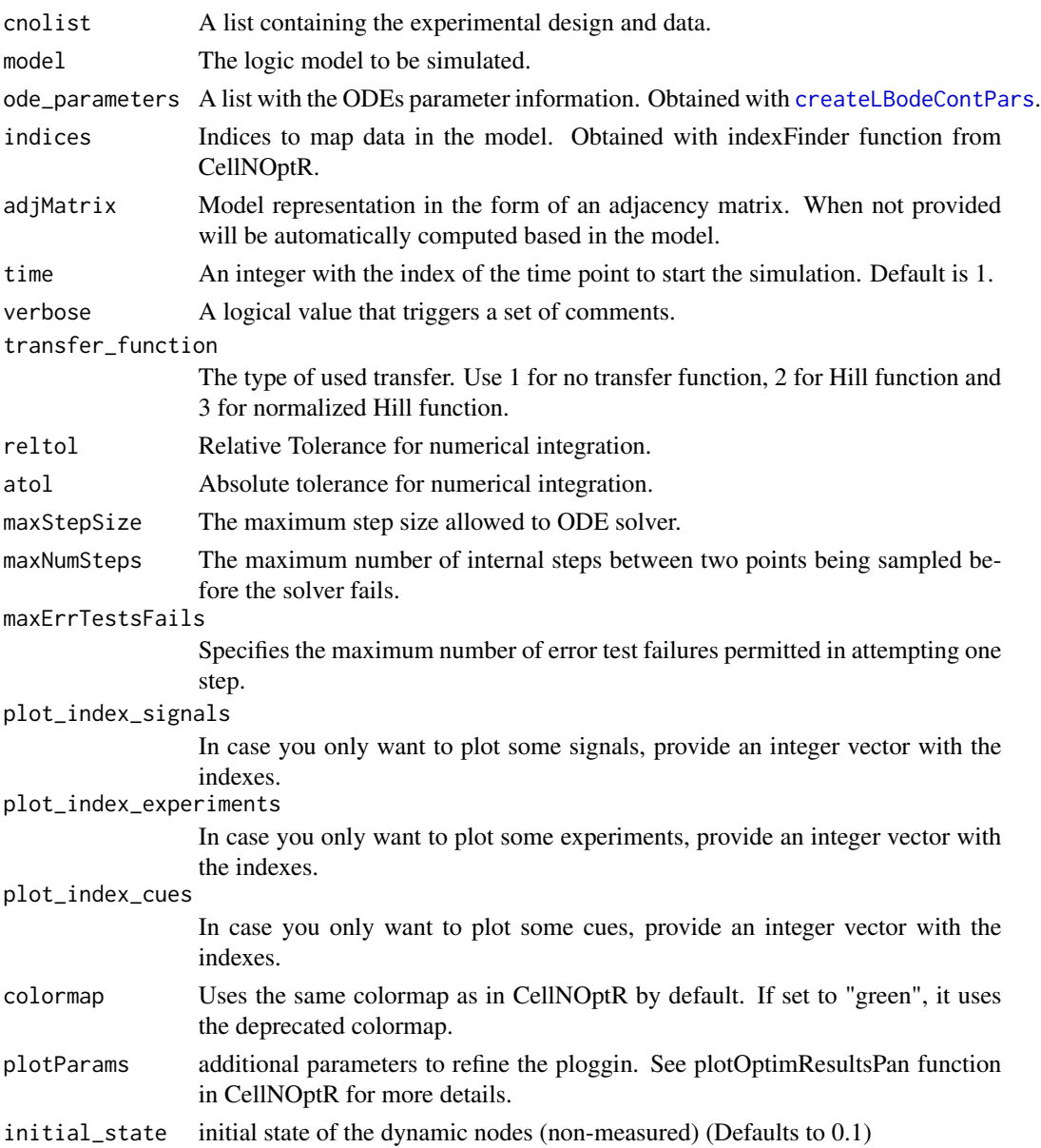

## Details

Check [CellNOptR](#page-0-0) for details about the cnolist and the model format. For more details in the configuration of the ODE solver check the CVODES manual.

## Value

Returns a list with simulated data that has the same structure as the cnolist\$valueSignals. One matrix for each time-point.

#### <span id="page-25-0"></span>Author(s)

David Henriques, Thomas Cokelaer

#### See Also

[CellNOptR](#page-0-0) [createLBodeContPars](#page-2-1)

## Examples

```
library(CNORode)
data("ToyCNOlist",package="CNORode");
data("ToyModel",package="CNORode");
data("ToyIndices",package="CNORode");
ode_parameters=createLBodeContPars(model,random=TRUE);
dataSimulation=plotLBodeFitness(cnolistCNORodeExample, model,indices=indices);
```
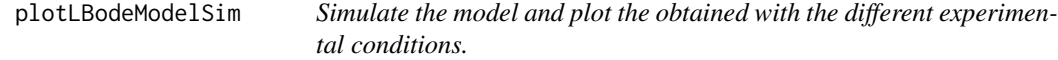

## Description

Plots the simulated values of the logic based ODE model. Only dynamic states are plotted, i.e. those that are not inputs. a blue line. Additionally this functions returns the the simulated values.

## Usage

```
plotLBodeModelSim(cnolist, model, ode_parameters = NULL, indices = NULL,
adjMatrix = NULL, timeSignals=NULL, time = 1, verbose = 0, transfer_function = 3,
reltol = 1e-04, atol = 0.001, maxStepSize = Inf, maxNumSteps = 1e+05,
maxErrTestsFails = 50, large = FALSE, nsplit = 4, show=T)
```
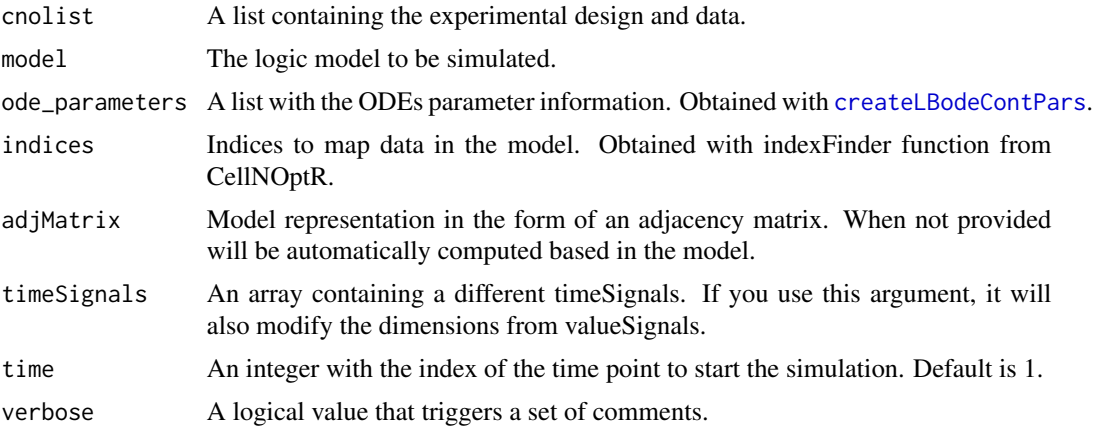

<span id="page-26-0"></span>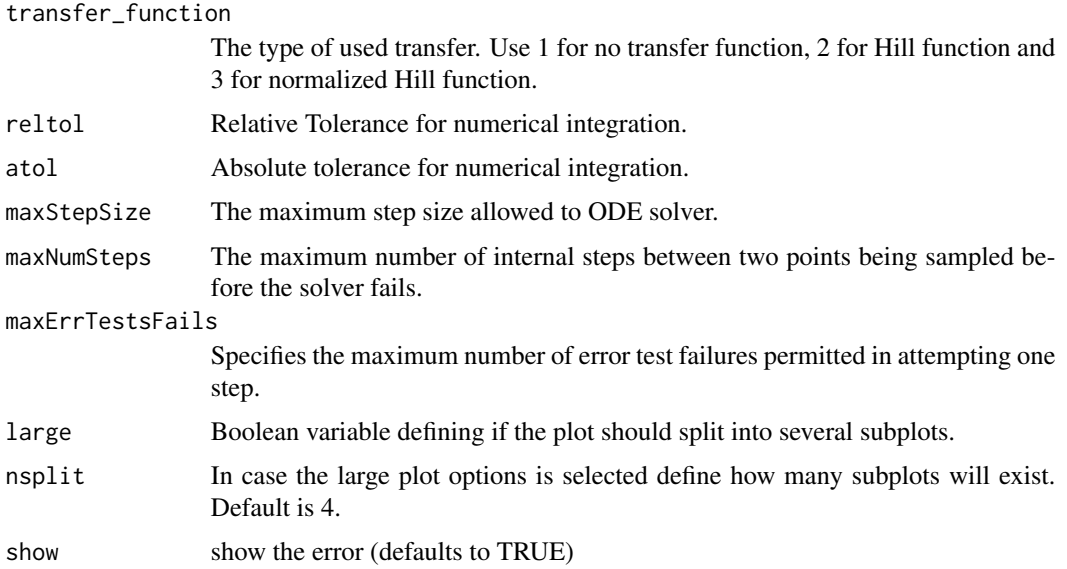

#### Value

Returns a list with simulated Model values. One matrix of size number of species by number of experimental conditions for each time-point.

## Author(s)

David Henriques, Thomas Cokelaer

## See Also

[CellNOptR](#page-0-0) [createLBodeContPars](#page-2-1)

## Examples

```
library(CNORode)
data("ToyCNOlist",package="CNORode");
data("ToyModel",package="CNORode");
data("ToyIndices",package="CNORode");
modelSimulation=plotLBodeModelSim(cnolistCNORodeExample, model,indices=indices);
```
simdata2cnolist *converts output of getLBodeModelSim to cnolist*

## Description

This function converts the simulated data returned by getLBodeModelSim into a valid CNOlist data structure.

#### 28 simulate the contract of the contract of the contract of the contract of the contract of the contract of the contract of the contract of the contract of the contract of the contract of the contract of the contract of th

#### Usage

```
simdata2cnolist(sim_data, cnolist, model)
```
#### **Arguments**

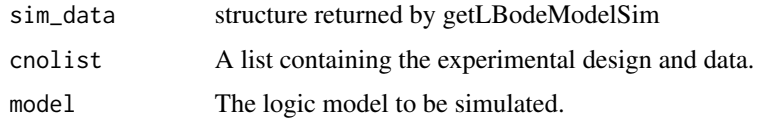

#### Value

a CNOlist

#### Author(s)

Thomas Cokelaer

#### See Also

[CellNOptR](#page-0-0) [createLBodeContPars](#page-2-1)

#### Examples

```
data('ToyCNOlist',package='CNORode');
data('ToyModel',package='CNORode');
data('ToyIndices',package='CNORode');
simdata = getLBodeModelSim(cnolistCNORodeExample, model, indices=indices)
cnolist = simdata2cnolist(simdata, cnolistCNORodeExample, model)
cnolist = simdata2cnolist(simdata, cnolistCNORodeExample, model)
```
simulate *Simulate value signals a CNO list With Logic-Based ODEs.*

#### Description

This function receives a set of inputs, namely the cnolist and the model and returns a list with the same size of the cnolist\$valueSignals.

#### Usage

```
simulate(cnolist, model, ode_parameters=NULL, indices=NULL,
adjMatrix=NULL, time=1, verbose=0, transfer_function=3,
reltol=1e-04, atol=0.001, maxStepSize=Inf, maxNumSteps=1e+05,
maxErrTestsFails=50)
```
<span id="page-27-0"></span>

#### <span id="page-28-0"></span>simulate 29

## Arguments

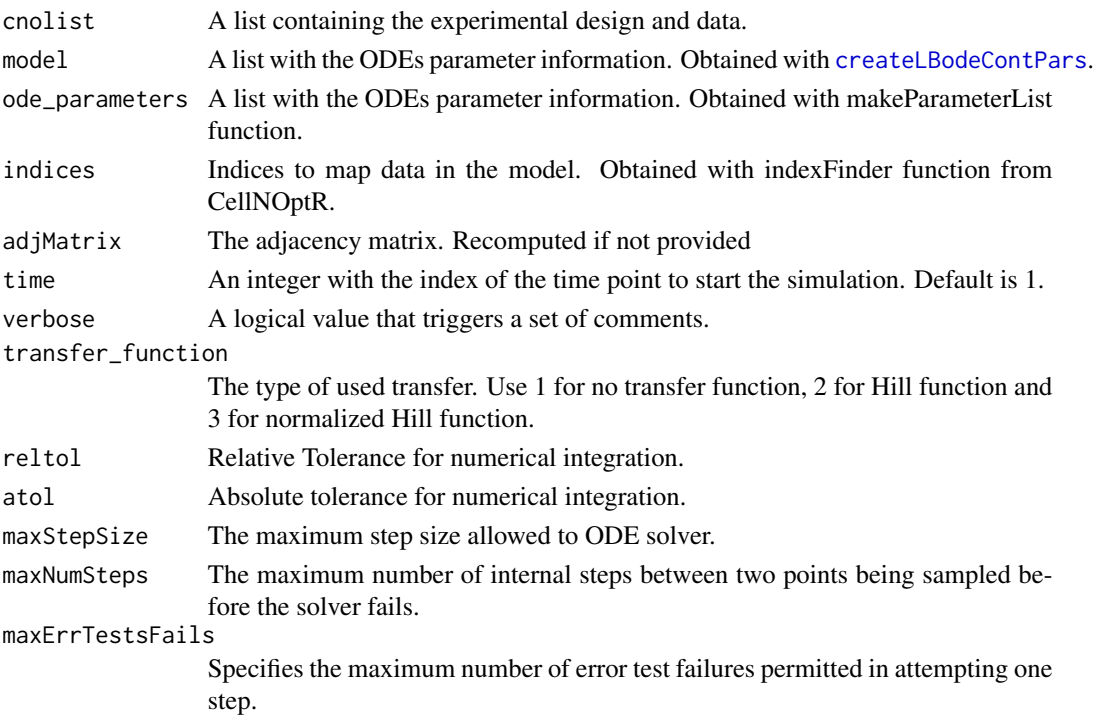

## Details

Check [CellNOptR](#page-0-0) for details about the cnolist and the model format. For more details in the configuration of the ODE solver check the CVODES manual.

## Value

Returns a list with simulated data that has the same structure as the cnolist\$valueSignals. One matrix for each time-point.

## Author(s)

David Henriques, Thomas Cokelaer

#### See Also

[CellNOptR](#page-0-0) [parEstimationLBode](#page-17-1) [parEstimationLBodeSSm](#page-21-1)

## Examples

```
library(CNORode)
data("ToyCNOlist",package="CNORode");
data("ToyModel",package="CNORode");
data("ToyIndices",package="CNORode");
dataSimulation = simulate(cnolistCNORodeExample, model,indices=indices);
```
## <span id="page-29-0"></span>**Index**

∗Topic CNORode CNORode, [2](#page-1-0) ∗Topic CVODES getLBodeSimFunction, [13](#page-12-0) ∗Topic CellNOptR parEstimationLBode, [18](#page-17-0) parEstimationLBodeGA, [20](#page-19-0) ∗Topic SSm defaultParametersSSm, [6](#page-5-0) ∗Topic adjacency getStates, [14](#page-13-0) incidence2Adjacency, [15](#page-14-0) ∗Topic algorithm defaultParametersGA, [5](#page-4-0) parEstimationLBode, [18](#page-17-0) parEstimationLBodeGA, [20](#page-19-0) ∗Topic default defaultParametersGA, [5](#page-4-0) defaultParametersSSm, [6](#page-5-0) ∗Topic essR defaultParametersSSm, [6](#page-5-0) ∗Topic genetic defaultParametersGA, [5](#page-4-0) parEstimationLBode, [18](#page-17-0) parEstimationLBodeGA, [20](#page-19-0) ∗Topic incidence incidence2Adjacency, [15](#page-14-0) ∗Topic logic parEstimationLBode, [18](#page-17-0) parEstimationLBodeGA, [20](#page-19-0) ∗Topic matrix incidence2Adjacency, [15](#page-14-0) ∗Topic model parEstimationLBode, [18](#page-17-0) parEstimationLBodeGA, [20](#page-19-0) ∗Topic parameters defaultParametersGA, [5](#page-4-0) ∗Topic states getStates, [14](#page-13-0)

CellNOptR, *[3](#page-2-0)*, *[5,](#page-4-0) [6](#page-5-0)*, *[8,](#page-7-0) [9](#page-8-0)*, *[11](#page-10-0)[–15](#page-14-0)*, *[17](#page-16-0)*, *[19](#page-18-0)*, *[21](#page-20-0)*, *[23](#page-22-0)[–29](#page-28-0)* cnolistCNORodeExample, [2](#page-1-0) CNORode, [2,](#page-1-0) *[14](#page-13-0)* createLBodeContPars, [3,](#page-2-0) *[7](#page-6-0)[–13](#page-12-0)*, *[16](#page-15-0)[–22](#page-21-0)*, *[24](#page-23-0)[–29](#page-28-0)*

defaultParametersGA, [5](#page-4-0) defaultParametersSSm, [6](#page-5-0)

getLBodeContObjFunction, [7,](#page-6-0) *[20](#page-19-0)*, *[22](#page-21-0)* getLBodeDataSim, [8](#page-7-0) getLBodeMINLPObjFunction, [10,](#page-9-0) *[16](#page-15-0)* getLBodeModelSim, *[3](#page-2-0)*, [11](#page-10-0) getLBodeSimFunction, [13](#page-12-0) getStates, [14](#page-13-0)

incidence2Adjacency, *[15](#page-14-0)*, [15](#page-14-0) indices, [15](#page-14-0)

minlpLBodeSSm, [16](#page-15-0) model, [18](#page-17-0)

parEstimationLBode, *[3](#page-2-0)*, *[5,](#page-4-0) [6](#page-5-0)*, *[9](#page-8-0)*, [18,](#page-17-0) *[29](#page-28-0)* parEstimationLBodeGA, *[5](#page-4-0)*, *[18](#page-17-0)*, [20](#page-19-0) parEstimationLBodeSSm, *[6](#page-5-0)*, *[9](#page-8-0)*, *[18](#page-17-0)*, [22,](#page-21-0) *[29](#page-28-0)* plotLBodeFitness, *[3](#page-2-0)*, [24](#page-23-0) plotLBodeModelSim, [26](#page-25-0)

rbga, *[19](#page-18-0)*, *[21](#page-20-0)*

simdata2cnolist, [27](#page-26-0) simulate, [28](#page-27-0)